Allegato A

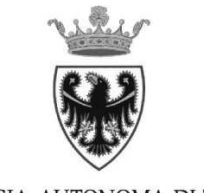

PROVINCIA AUTONOMA DI TRENTO

# "AIUTI ALLE IMPRESE PER SERVIZI DI ASSISTENZA **TECNICA"**

Articolo 24 terdecies della legge provinciale 13 dicembre 1999, n. 6

# **1. CAMPO DI APPLICAZIONE**

1. Le disposizioni dettate dai presenti criteri si applicano agli interventi previsti dall'articolo 24 terdecies della legge provinciale 13 dicembre 1999, n. 6 "legge provinciale sugli incentivi alle imprese" indicata nel testo dei presenti criteri come "legge provinciale".

2. Per gli aspetti non disciplinati dai presenti criteri valgono, per quanto compatibili, le disposizioni previste dalle norme di carattere generale dei criteri e modalità per l'applicazione della legge provinciale.

# 2. SOGGETTI BENEFICIARI

1. Possono beneficiare degli interventi di cui ai presenti criteri i centri di assistenza tecnica alle imprese indicati nel testo dei presenti criteri come "CAT" costituiti da associazioni di categoria maggiormente rappresentative del rispettivo settore a livello provinciale.

2. Sono considerate maggiormente rappresentative soltanto le associazioni di categoria che sono rappresentate all'interno del Consiglio della Camera di Commercio Industria Artigianato e Agricoltura di Trento. Può accedere agli interventi di cui alle presenti disposizioni soltanto un CAT per ciascuna associazione di categoria maggiormente rappresentativa.

3. I CAT possono essere costituiti anche in forma consortile fra i soggetti indicati al comma 1 o in collaborazione con altri soggetti privati che esercitano o che intendono esercitare le attività di assistenza tecnica previste dall'articolo 24 terdecies della legge provinciale; in tali casi la partecipazione dei soggetti di cui al comma 1 non può essere inferiore al 50% del capitale sociale, se trattasi di società, e la predetta quota deve essere mantenuta per tutta la durata della società. I CAT possono anche essere costituiti all'interno delle associazioni di categoria di cui al comma 1 o delle rispettive società di servizi, a condizione che siano identificabili attraverso marchio e denominazione, che siano dotati di autonomia operativa e che tengano una contabilità separata rispetto a quella del soggetto principale.

4. I CAT devono disporre di almeno una struttura operativa stabilmente presente sul territorio provinciale, identificabile attraverso un apposito marchio e una specifica denominazione, riportati nello Statuto.

5. I CAT devono essere costituiti per lo svolgimento, anche in favore di imprese non associate alle associazioni di categoria, di attività di assistenza tecnica e di formazione e aggiornamento in materia di:

- a) innovazione tecnologica e organizzativa;
- b) gestione economica e finanziaria d'impresa;
- c) accesso ai finanziamenti anche dell'Unione europea;
- d) sicurezza e tutela dei consumatori;
- e) tutela dell'ambiente, igiene e sicurezza sul lavoro;
- f) informazione degli strumenti a sostegno dell'imprenditorialità giovanile;
- g) altre materie eventualmente previste dallo statuto; nonché di attività finalizzate alla certificazione di qualità delle aziende.

6. Attraverso il sostegno accordato ai CAT con gli interventi previsti dai presenti criteri si persegue l'obiettivo di riduzione degli oneri a carico delle imprese in relazione alle attività di assistenza di cui al comma 5.

# **3. SPESA AMMISSIBILE AD AGEVOLAZIONE**

1. La spesa ammissibile è quella risultante dal bilancio del CAT relativo all'anno precedente a quello di presentazione della domanda, alla voce "B - Totale costi della produzione" nel relativo Conto economico. Nel caso di CAT costituiti all'interno delle associazioni di categoria di cui al punto 2, comma 1, o delle rispettive società di servizi, si fa riferimento all'analoga voce risultante dalla relativa contabilità.

2. In ogni caso le domande non possono essere accolte se la spesa ammissibile è inferiore ad euro 50.000,00.

## **4. CONTRIBUTO**

1. Sulla spesa ammissibile di cui al punto 3, comma 1, è concesso un contributo in conto capitale ai sensi della normativa dell'Unione europea in materia di aiuti d'importanza minore («de minimis») nella misura del 50%.

2. omissis

3. In ogni caso il contributo massimo concedibile non può superare per ciascun CAT l'importo di euro 100.000.

- 4. Il contributo spettante è ridotto:
- a) proporzionalmente alle risorse disponibili nel caso in cui in sede di attribuzione dei contributi secondo le procedure di cui al punto 7.3 le risorse siano insufficienti a coprire tutte le domande pervenute;
- b) omissis
- 5. omissis

#### 5. OBBLIGHI, SANZIONI E VIGILANZA

1. I CAT sono tenuti a conservare tutta la documentazione probatoria riguardante le prestazioni agevolate per un periodo di cinque anni a decorrere dall'ultima erogazione al beneficiario, al fine di consentire i controlli, anche a campione, eventualmente disposti dalla struttura provinciale competente in materia di incentivazione delle attività economiche. In particolare devono essere conservati gli atti di incarico sottoscritti dal CAT con le singole imprese, debitamente datati e firmati, con la specificazione del tipo di prestazione richiesta da ciascuna impresa. Per ogni atto di incarico mancante è disposta la revoca del relativo contributo, determinata in base al numero totale di incarichi mancanti rispetto al totale degli incarichi dichiarati nella dichiarazione sostitutiva dell'atto di notorietà di cui alla lettera b) del comma 2 del punto 7.1.

2. I CAT richiedenti, all'atto di presentazione delle domanda, devono allegare una dichiarazione di conoscenza in ordine agli obblighi previsti dall'articolo 16, comma 6, della legge provinciale, ossia i seguenti:

- a) accettazione di ogni controllo sull'effettiva destinazione del contributo concesso e sul rispetto degli obblighi previsti dalla legge provinciale;
- b) tempestiva comunicazione alla struttura o all'ente competente di qualsiasi modificazione soggettiva o oggettiva rilevante ai fini della concessione dell'agevolazione o ai fini del mantenimento della stessa:
- c) applicazione nei confronti dei propri dipendenti dei contratti collettivi e accordi nazionali e provinciali stipulati fra le organizzazioni sindacali dei lavoratori e dei datori di lavoro e della garanzia delle libertà sindacali, nonché dell'osservanza delle leggi in materia di lavoro, previdenza e assistenza e delle disposizioni in materia di tutela della salute e dell'integrità fisica dei lavoratori;
- d) messa a disposizione della Provincia, su richiesta, dei dati concernenti la situazione economico-finanziaria, fino a tre anni successivi all'erogazione complessiva dell'aiuto.

3. In caso di mancato rispetto degli obblighi di cui al comma 2, lettera c), si applicano le disposizioni previste dalle norme di carattere generale.

4. Se dal mancato rispetto degli obblighi di cui al comma 2, lettere a), b) e d), deriva l'inosservanza delle disposizioni per la concessione dei contributi di cui ai presenti criteri o ne è reso impossibile l'accertamento, è disposta la revoca dei contributi concessi o il diniego delle domande per le quali non è ancora assunto il provvedimento di concessione.

5. Nel caso in cui dopo la concessione emerga che il soggetto beneficiario abbia usufruito di aiuti d'importanza minore («de minimis») non spettanti, il contributo è conseguentemente rideterminato.

6. La presentazione di documentazione non veritiera comporta l'inammissibilità della spesa a cui la documentazione si riferisce ed è quindi disposta, a seconda del caso, la revoca totale o parziale delle agevolazioni concesse.

7. Se la revoca delle agevolazioni comporta la restituzione di somme erogate in eccedenza le stesse sono maggiorate degli interessi semplici calcolati al tasso legale.

8. Il controllo sul rispetto degli obblighi è effettuato dal soggetto competente a svolgere l'istruttoria. La Giunta provinciale può individuare periodicamente disposizioni per l'effettuazione dei controlli.

9. In presenza della violazione di un obbligo, è data comunicazione al soggetto richiedente o beneficiario del contributo che può presentare le proprie controdeduzioni nel termine fissato.

10. Qualora l'inadempimento non sia regolarizzato o non sia regolarizzabile nel rispetto delle disposizioni di cui ai presenti criteri entro il termine fissato o le controdeduzioni non siano ritenute accoglibili sono disposti i provvedimenti di cui ai commi precedenti.

#### **6. DIVIETI DI CUMULO**

1. I contributi previsti dalle presenti disposizioni non possono essere concessi con riferimento ad attività di assistenza e consulenza in relazione alle quali le imprese usufruiscano di agevolazioni ai sensi dell'art. 8 e della sezione I bis del capo III della legge provinciale; essi non sono inoltre cumulabili con i sostegni finanziari concessi ai sensi della legge regionale 14 febbraio 1964, n. 8.

# 7. PROCEDURE

## 7.1 TERMINI E MODALITÀ DI PRESENTAZIONE DELLE DOMANDE

1. Le domande per ottenere la concessione dei contributi previsti dai presenti criteri sono presentate alla struttura provinciale competente in materia di incentivazione delle attività economiche dal 1° giugno al 31 luglio dell'anno successivo a quello a cui si riferiscono le spese indicate nel bilancio o nella contabilità separata del CAT.

- 2. Alla domanda deve essere allegata la seguente documentazione:
- a) dichiarazione di conoscenza degli obblighi di cui al punto 5, comma 2;
- b) dichiarazione sostitutiva dell'atto di notorietà, resa dal legale rappresentante del CAT, attestante:
	- 1. che per le medesime attività di assistenza e/o consulenza non sono state richieste o ottenute le agevolazioni previste ai sensi delle leggi indicate al punto 6;
	- 2. l'eventuale percezione e restituzione di aiuti dichiarati illegittimi o incompatibili dalla Commissione europea;
	- 3. l'avvenuta presentazione, anche tramite le associazioni di categoria di cui al punto 2, comma 1, lettera a) o delle rispettive società di servizi, delle dichiarazioni fiscali a cui il CAT è tenuto;
	- 4. l'assenza di sanzioni penali tributarie definitive:
	- 5. lo sportello presso cui sono state versate le imposte dovute;
	- 6. l'importo degli aiuti d'importanza minore (de minimis) di cui al Regolamento (UE) n. 1407/2013 ricevuti nell'anno di presentazione della domanda e nei due anni precedenti:
	- 7. il numero totale di rapporti di assistenza tecnica instaurati previa stipulazione di appositi atti di incarico.
- c) elenco nominativo delle imprese con le quali sono stati instaurati i rapporti di assistenza tecnica, con i dati identificativi delle medesime (denominazione, ragione sociale, indirizzo e codice fiscale), ripartito secondo le materie delle attività di assistenza tecnica previste al comma 5 del punto 2 SOGGETTI BENEFICIARI.
- d) omissis
- 3. Le domande devono essere presentate con invio telematico tramite:
- a) il portale messo a disposizione degli utenti dall'Amministrazione provinciale;
- b) posta elettronica certificata.

4. Le domande inviate per via telematica tramite il portale come indicato al comma 3, lettera a), sono validamente trasmesse soltanto se sottoscritte con firma digitale.

5. Per le domande validamente inoltrate secondo le modalità indicate ai commi precedenti, la data di presentazione della domanda corrisponde alla data di invio.

6. Successivamente alla presentazione della domanda non è consentita l'integrazione dell'importo indicato sulla domanda di contributo.

#### **7.2 ISTRUTTORIA DELLE DOMANDE**

1. Le domande presentate a valere sui presenti criteri sono esaminate con procedura automatica, ai sensi degli articoli 12 e 13 della legge provinciale.

2. Il soggetto competente a svolgere l'istruttoria accerta la completezza e la regolarità delle dichiarazioni e della documentazione presentata, il rispetto delle disposizioni previste dalla legge provinciale e dai presenti criteri e verifica l'ammissibilità delle spese.

## 7.3 CONCESSIONE DEL CONTRIBUTO

1. Per la concessione del contributo deve essere individuata l'entità massima del contributo spettante a ciascun CAT secondo le disposizioni di cui al punto 4.

2. L'effettiva concessione a ciascun CAT richiedente è disposta dalla struttura provinciale competente in materia di incentivazione delle attività economiche ripartendo proporzionalmente le somme assegnate a tale scopo dalla Giunta provinciale in rapporto all'entità massima spettante come determinata ai sensi del comma 1.

3. I termini di procedimento per l'assunzione del provvedimento di concessione sono fissati in 60 giorni decorrenti dal termine ultimo di presentazione della domanda di cui al comma 1 del punto 7.1 TERMINI E MODALITA' DI PRESENTAZIONE DELLE DOMANDE.